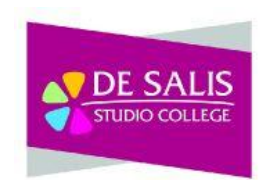

## AAT Level 2 Bookkeeping **Xamillion Year 11**

## What are the aims and intentions of this curriculum?

This qualification delivers a solid foundation in finance administration, covering areas such as double entry bookkeeping, basic costing principles and using accounting software.

Students will learn finance, accountancy, business and communications skills.

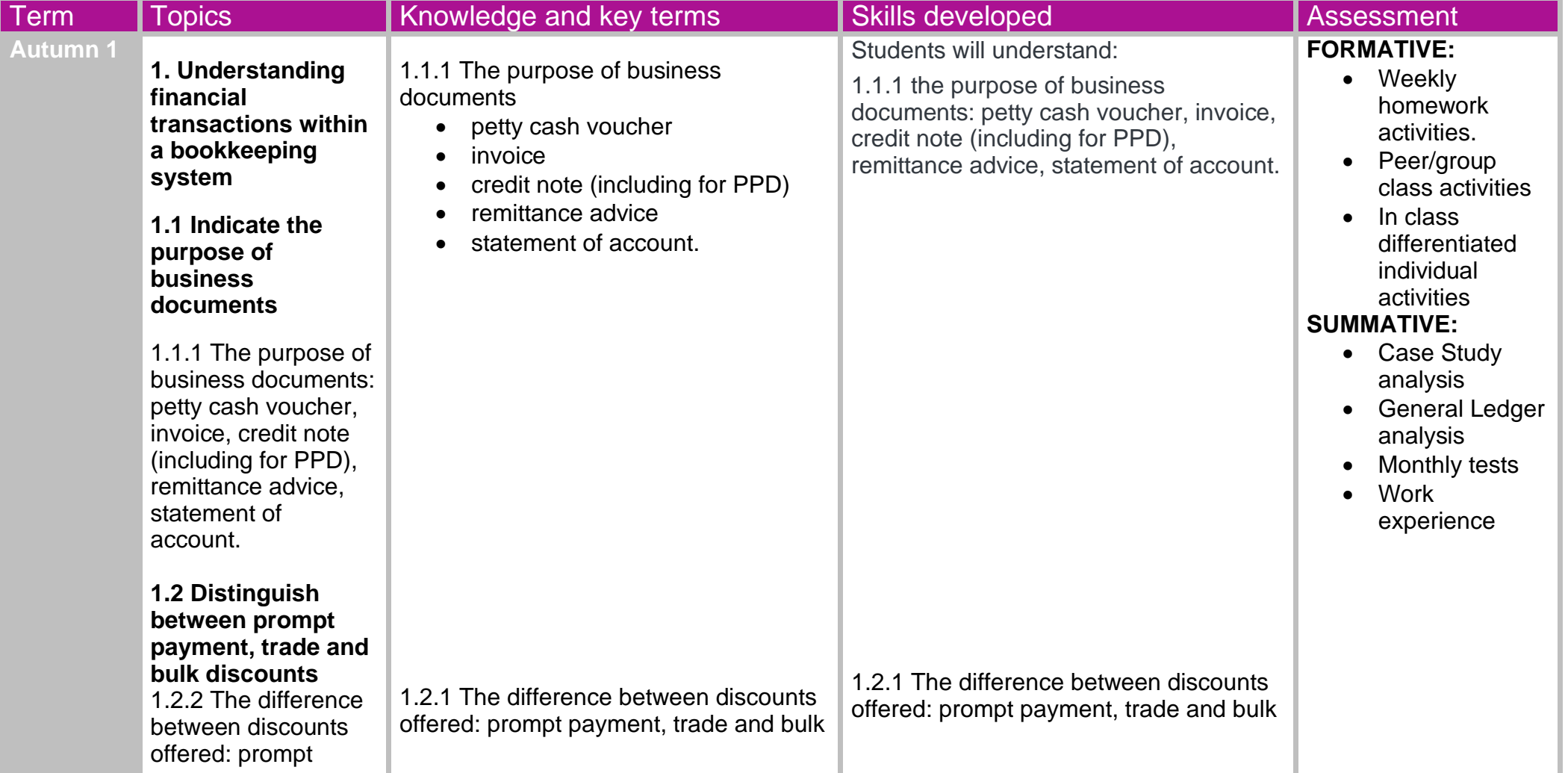

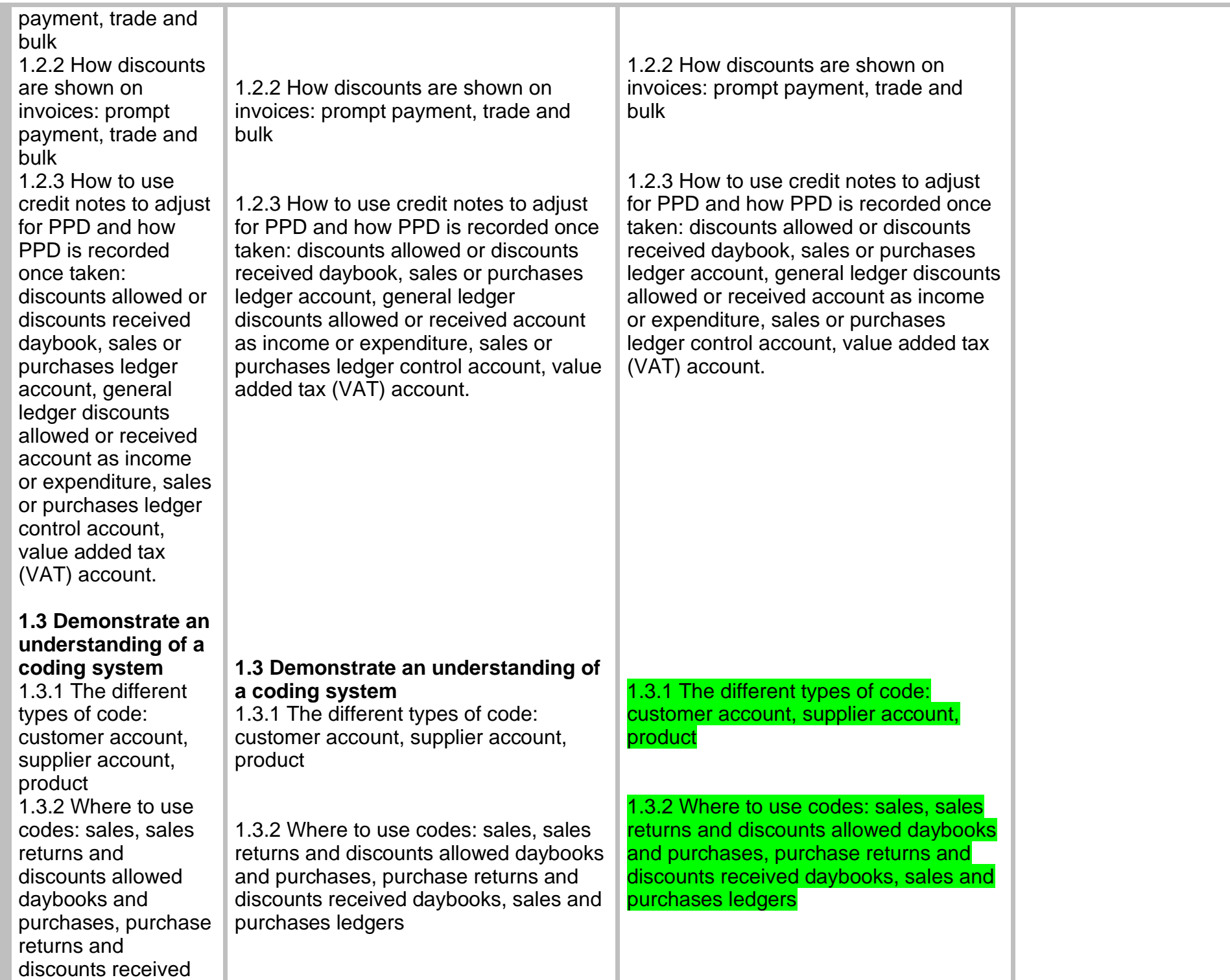

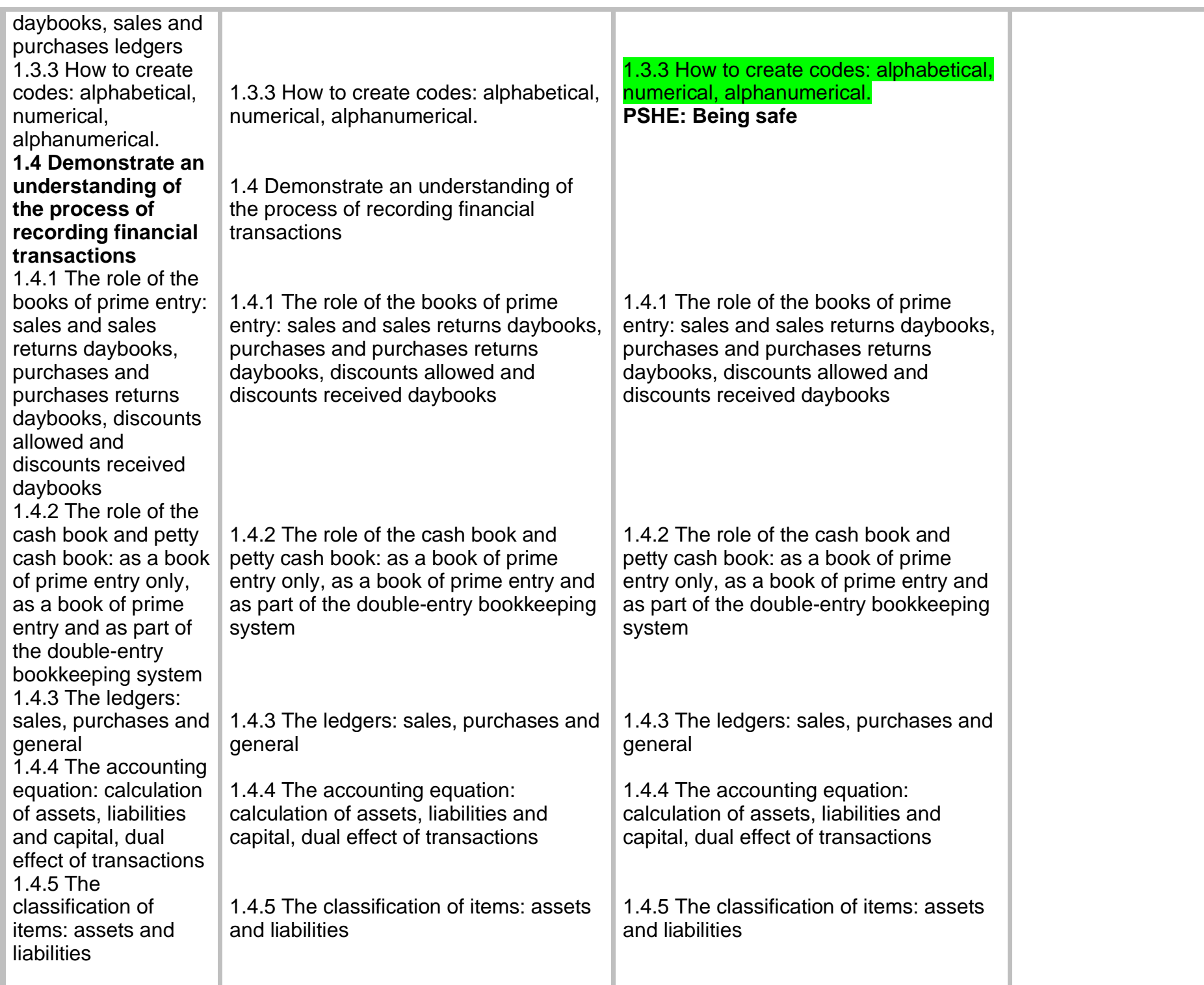

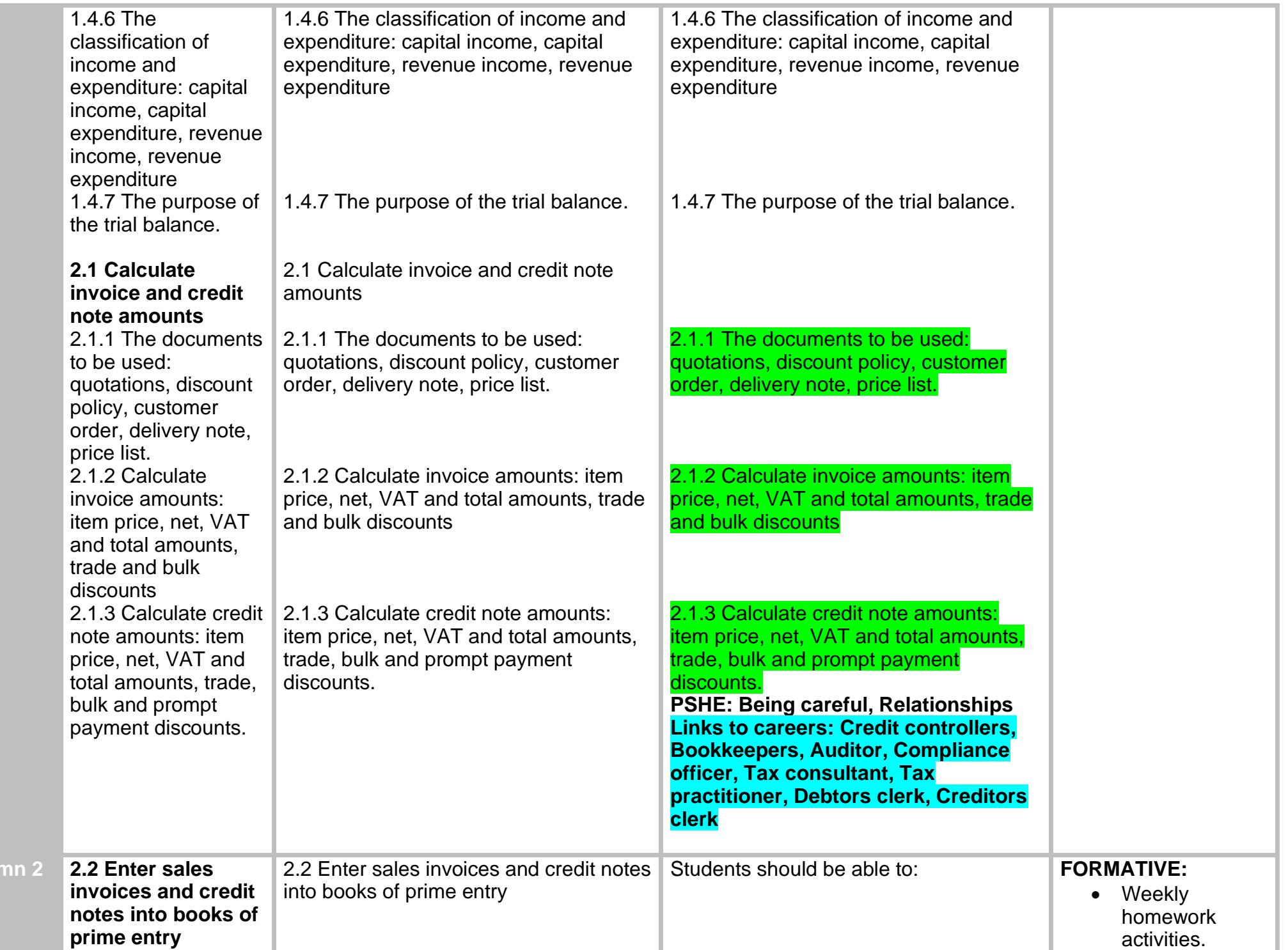

**Autumn 2 2.2 Enter sales** 

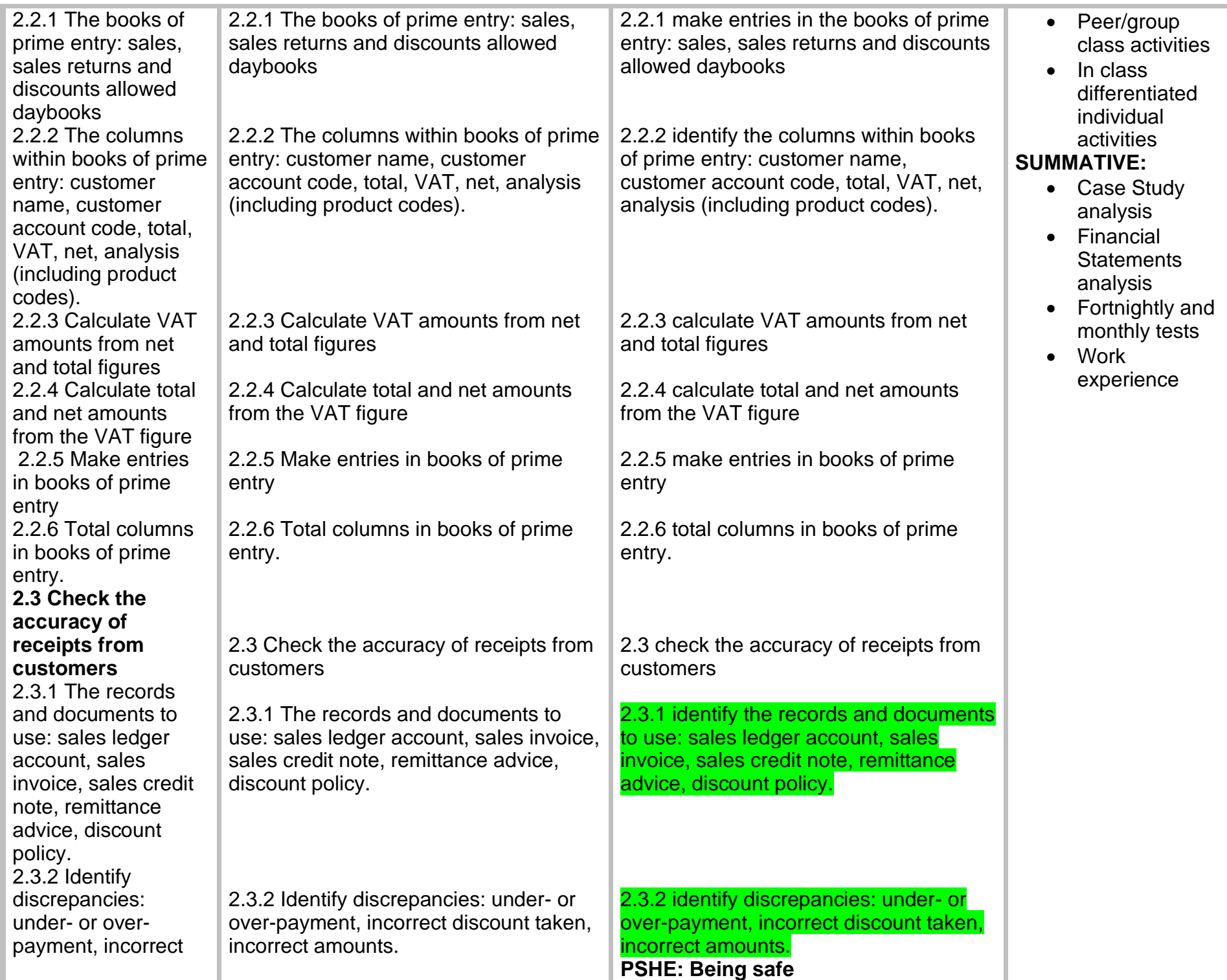

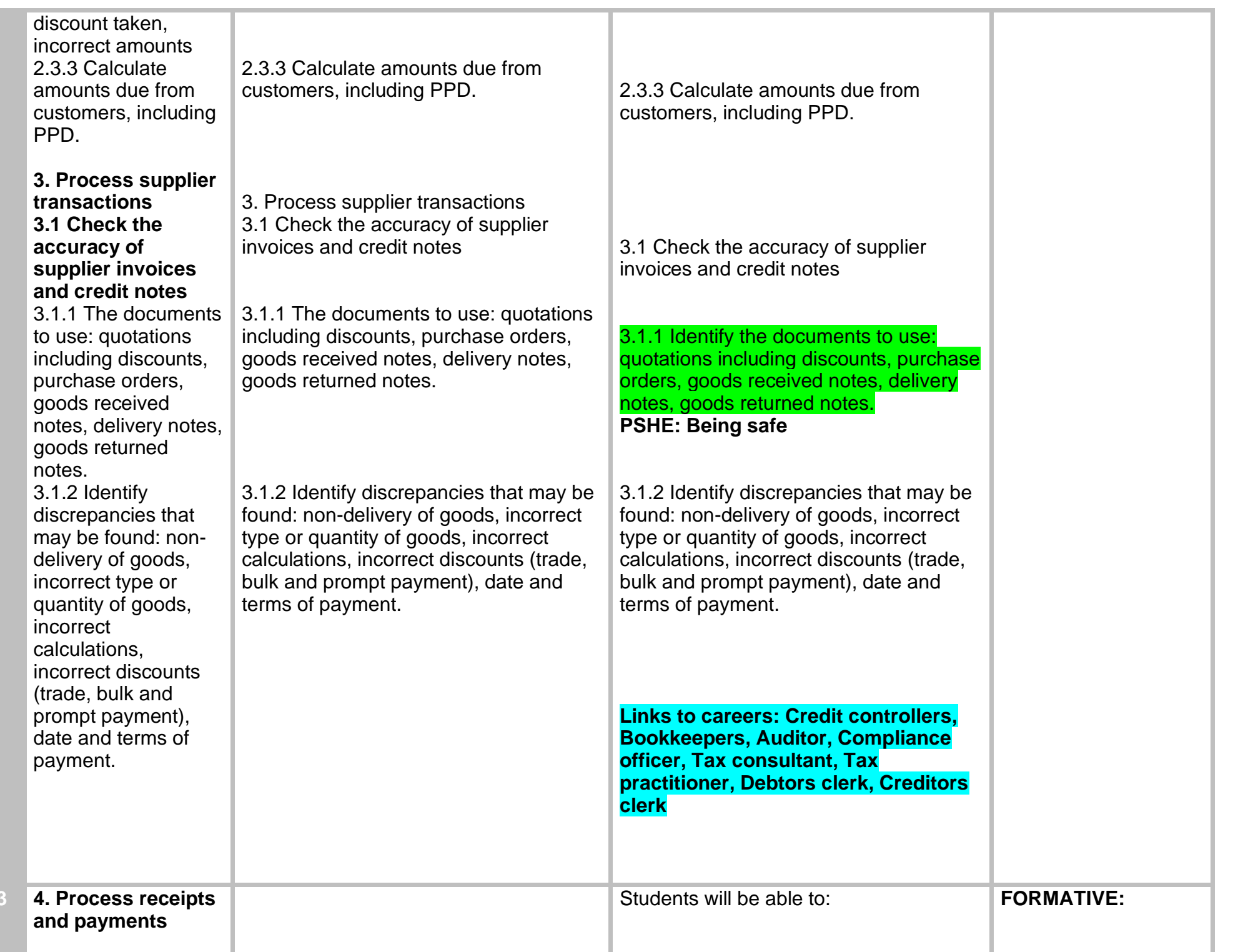

**Autumn** 

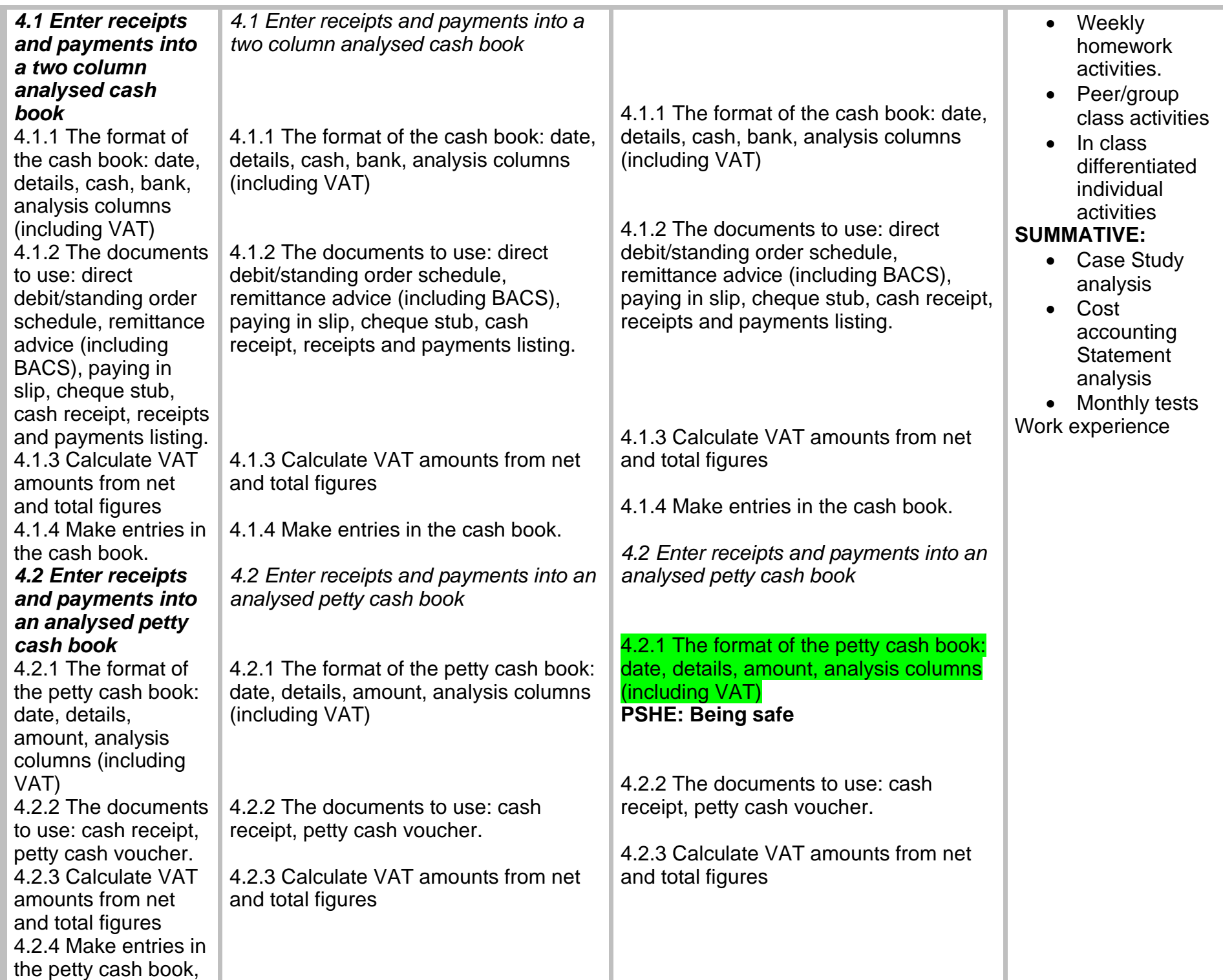

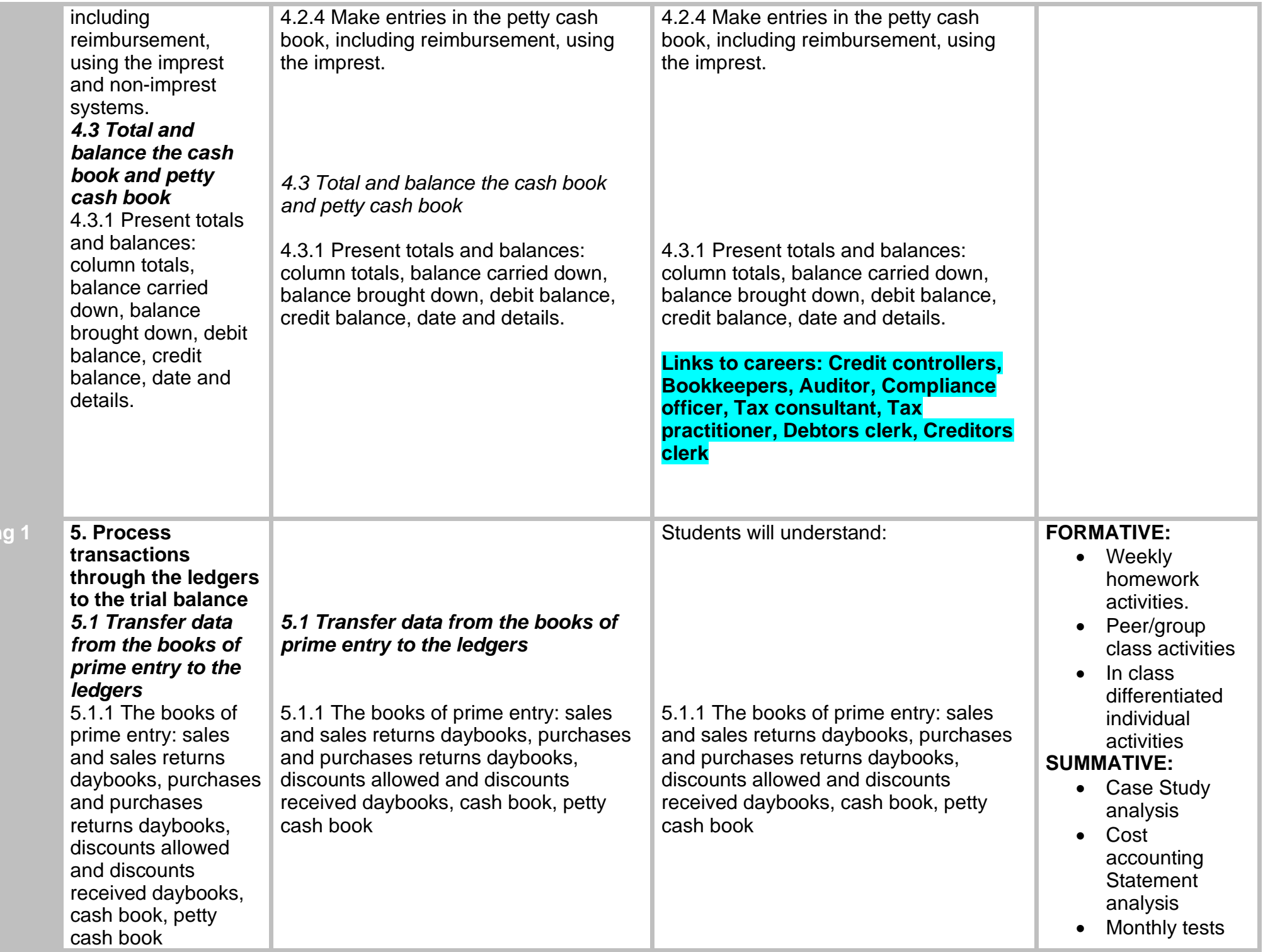

**Spring 1 5. Process** 

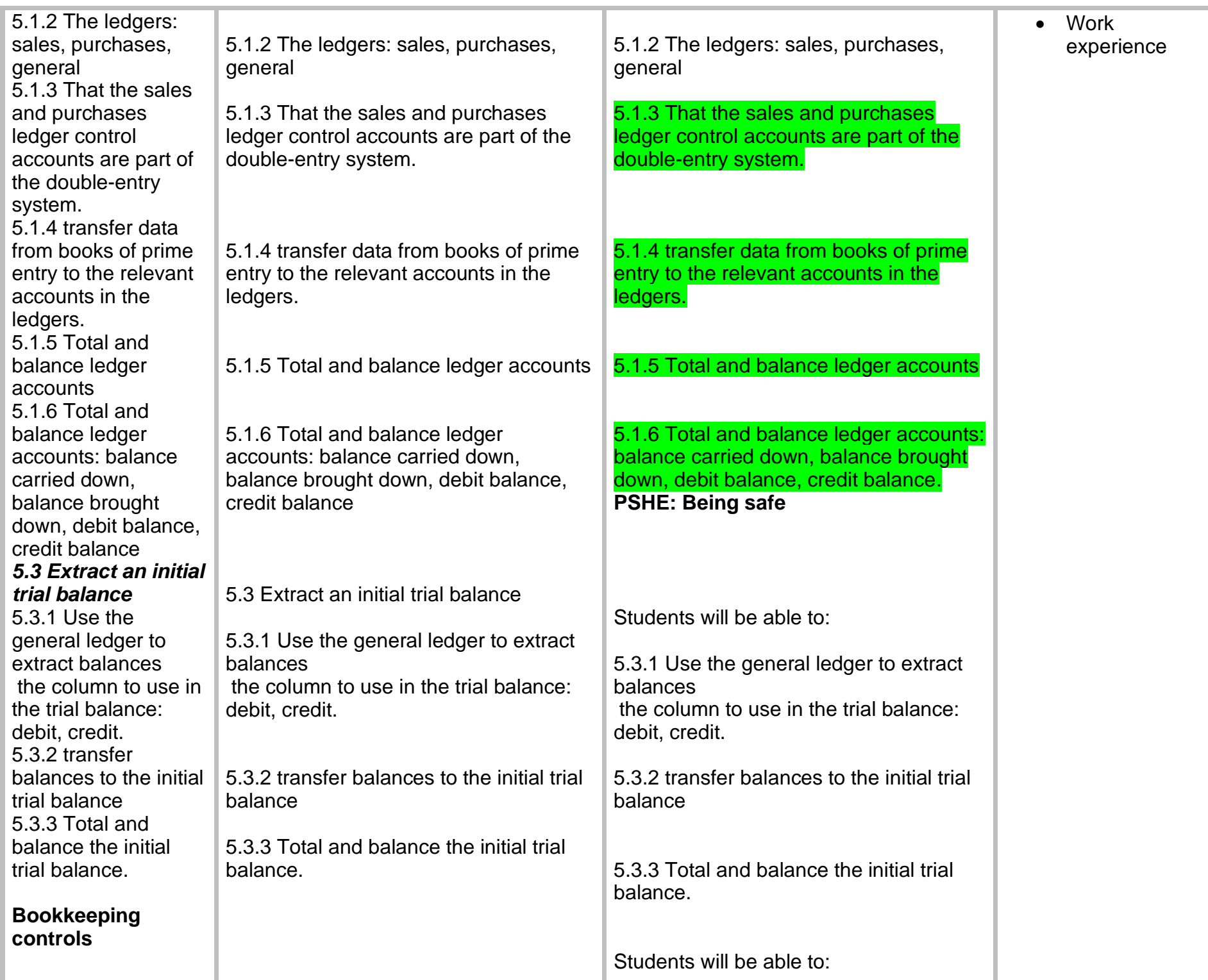

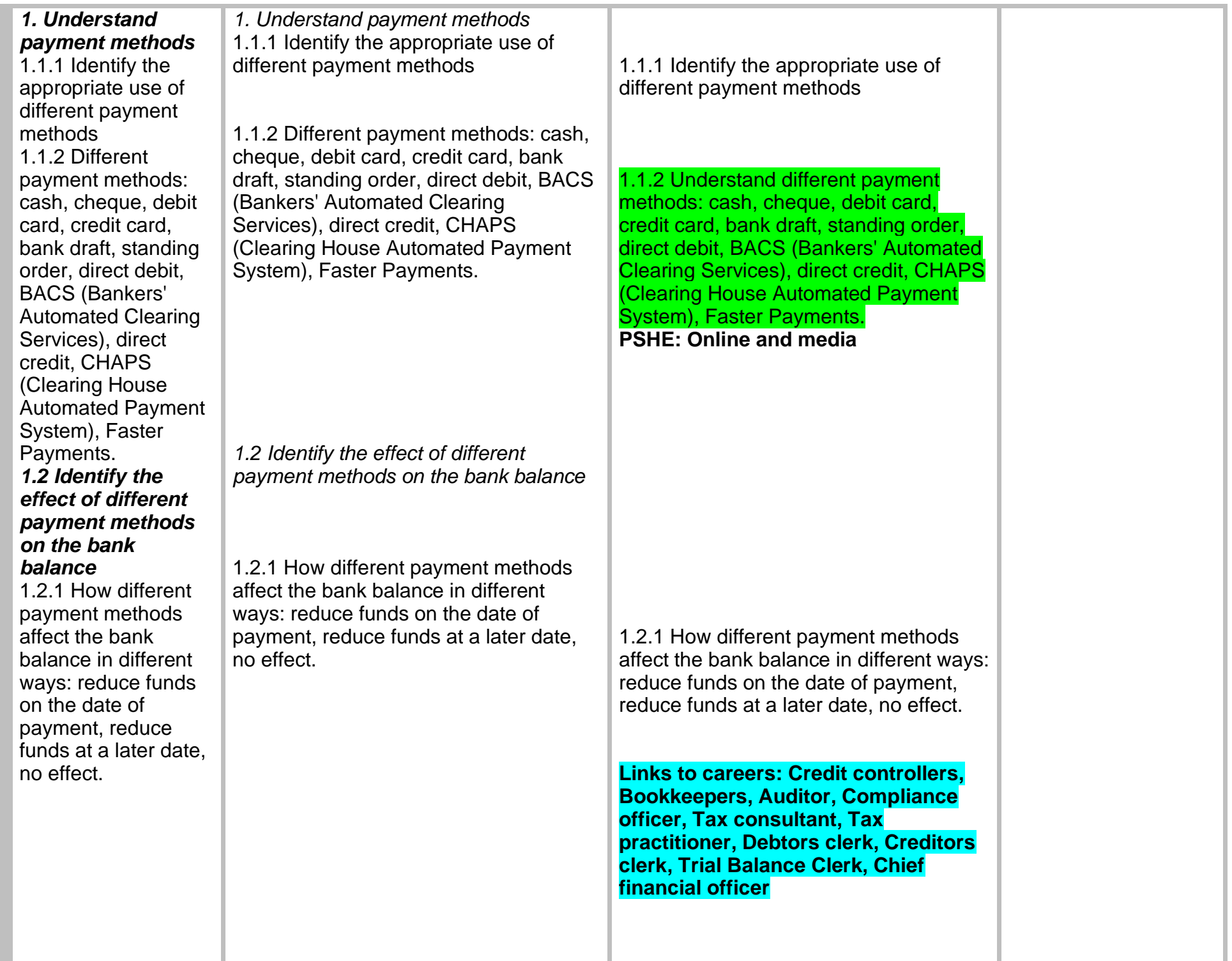

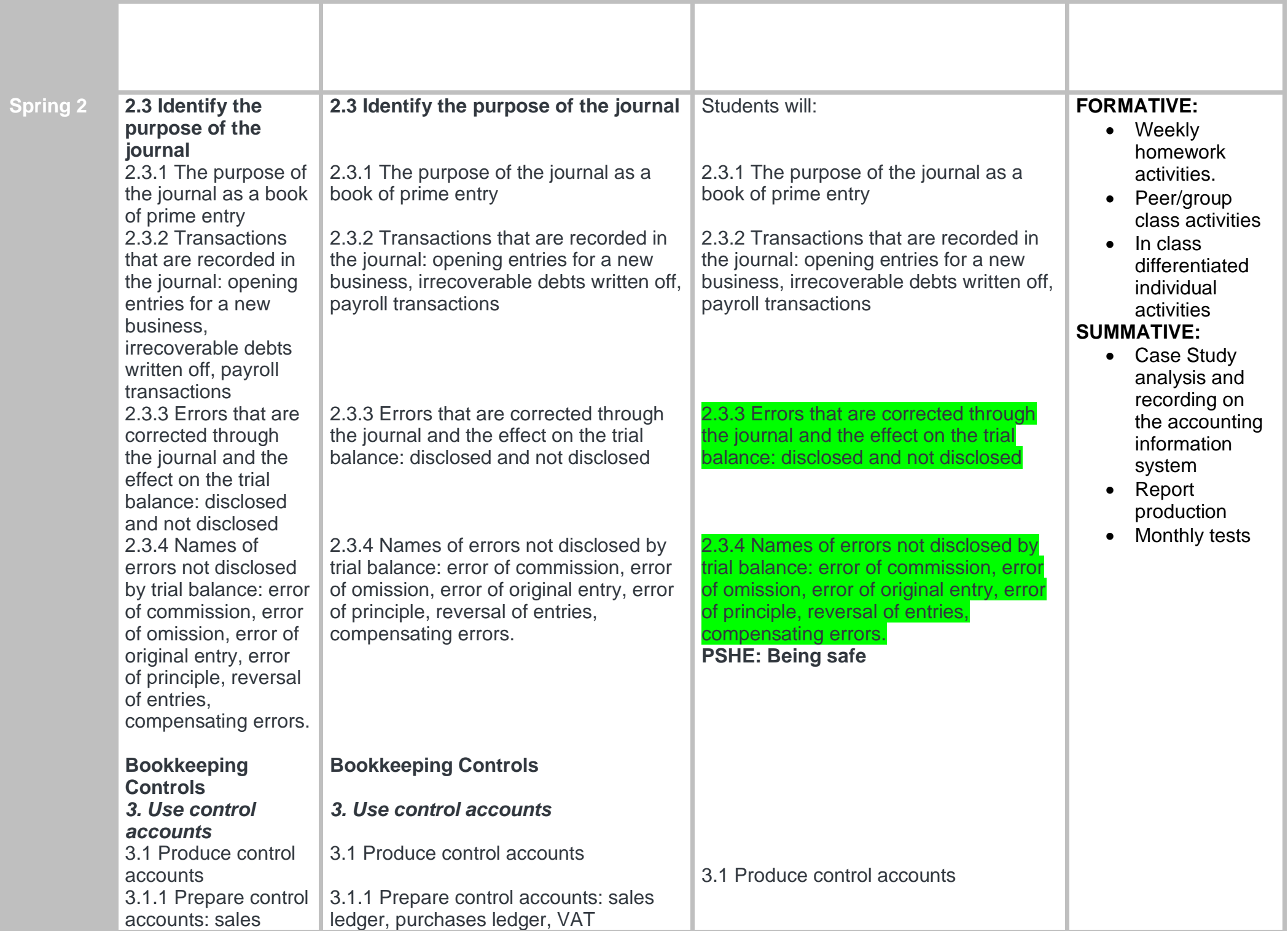

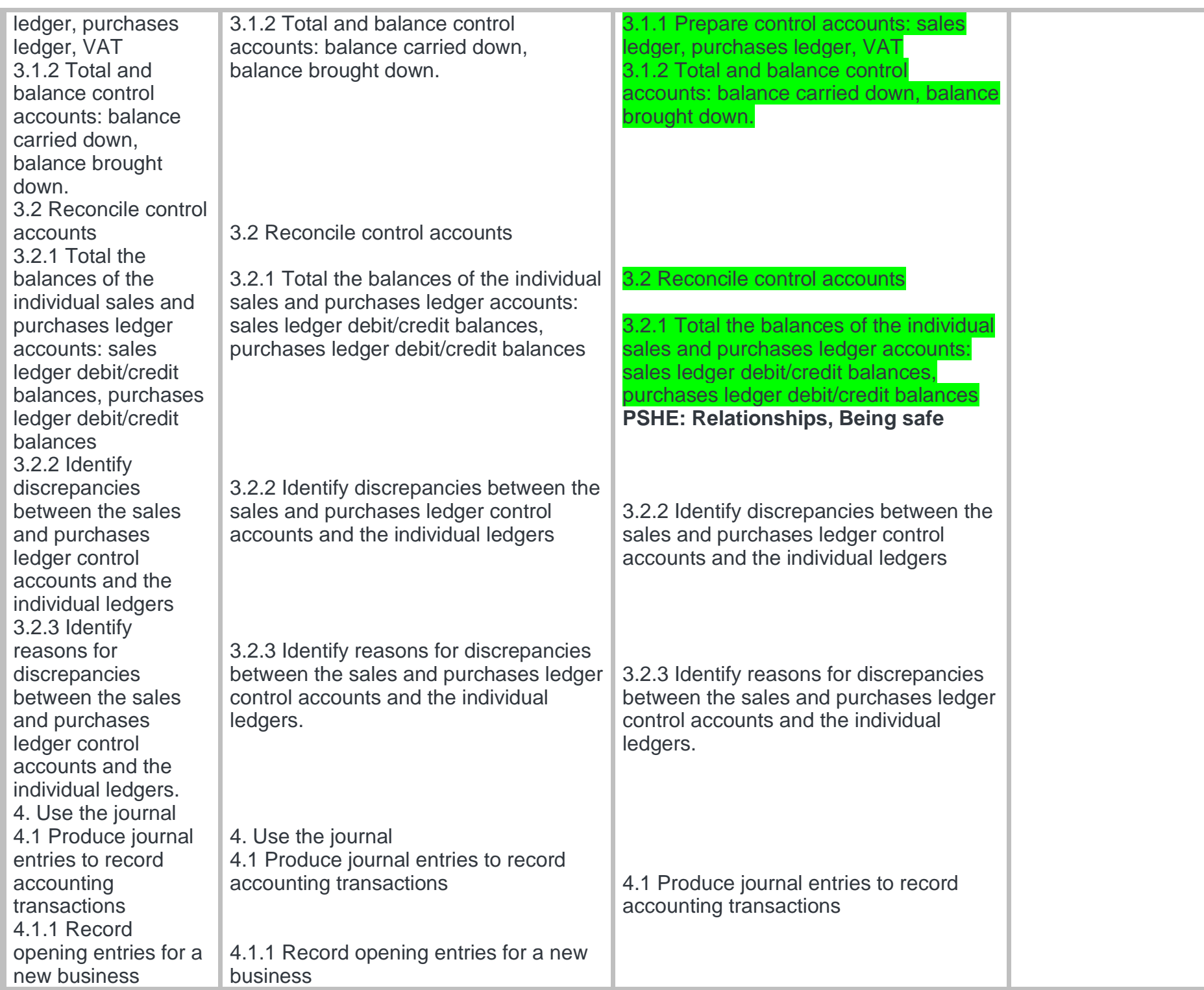

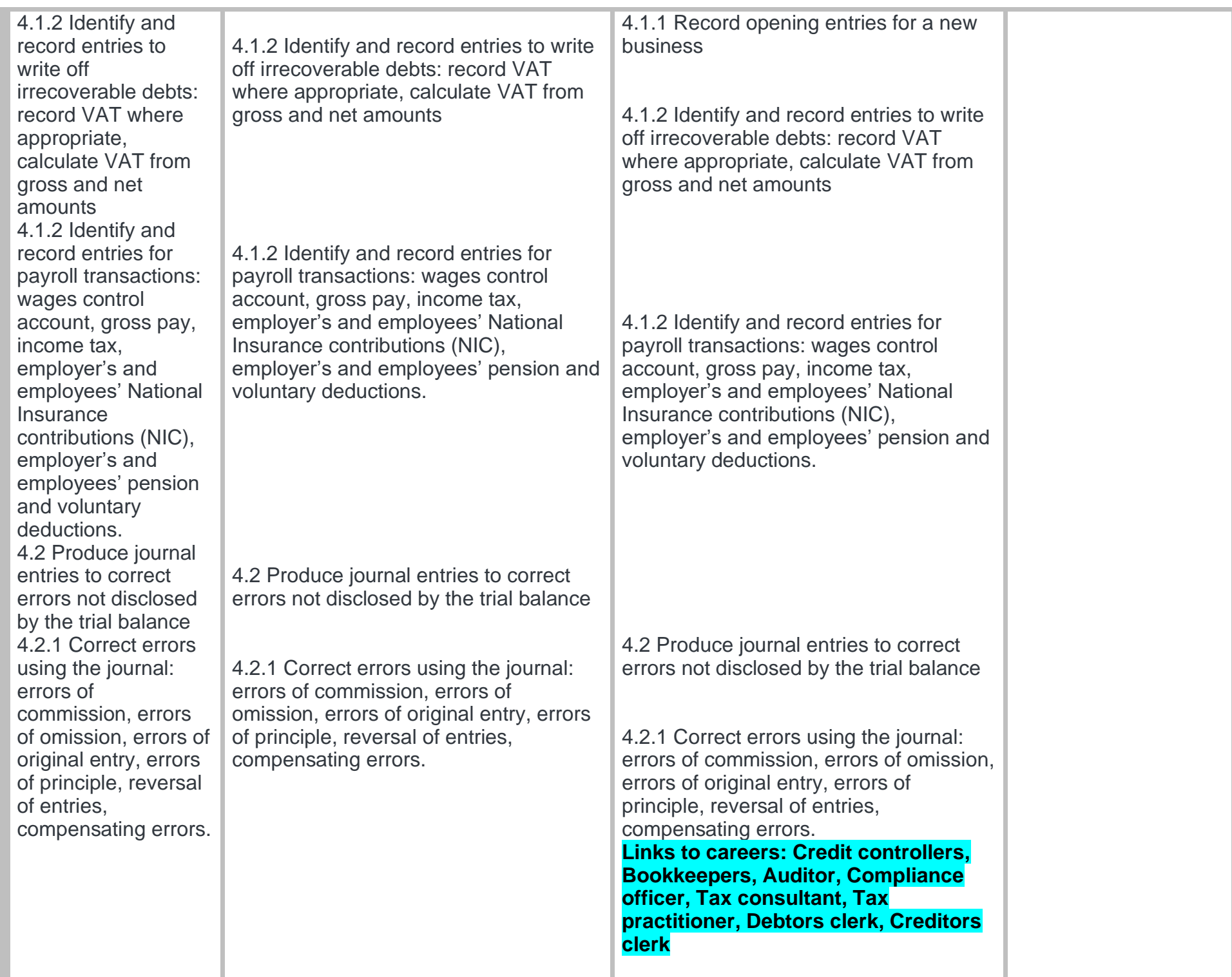

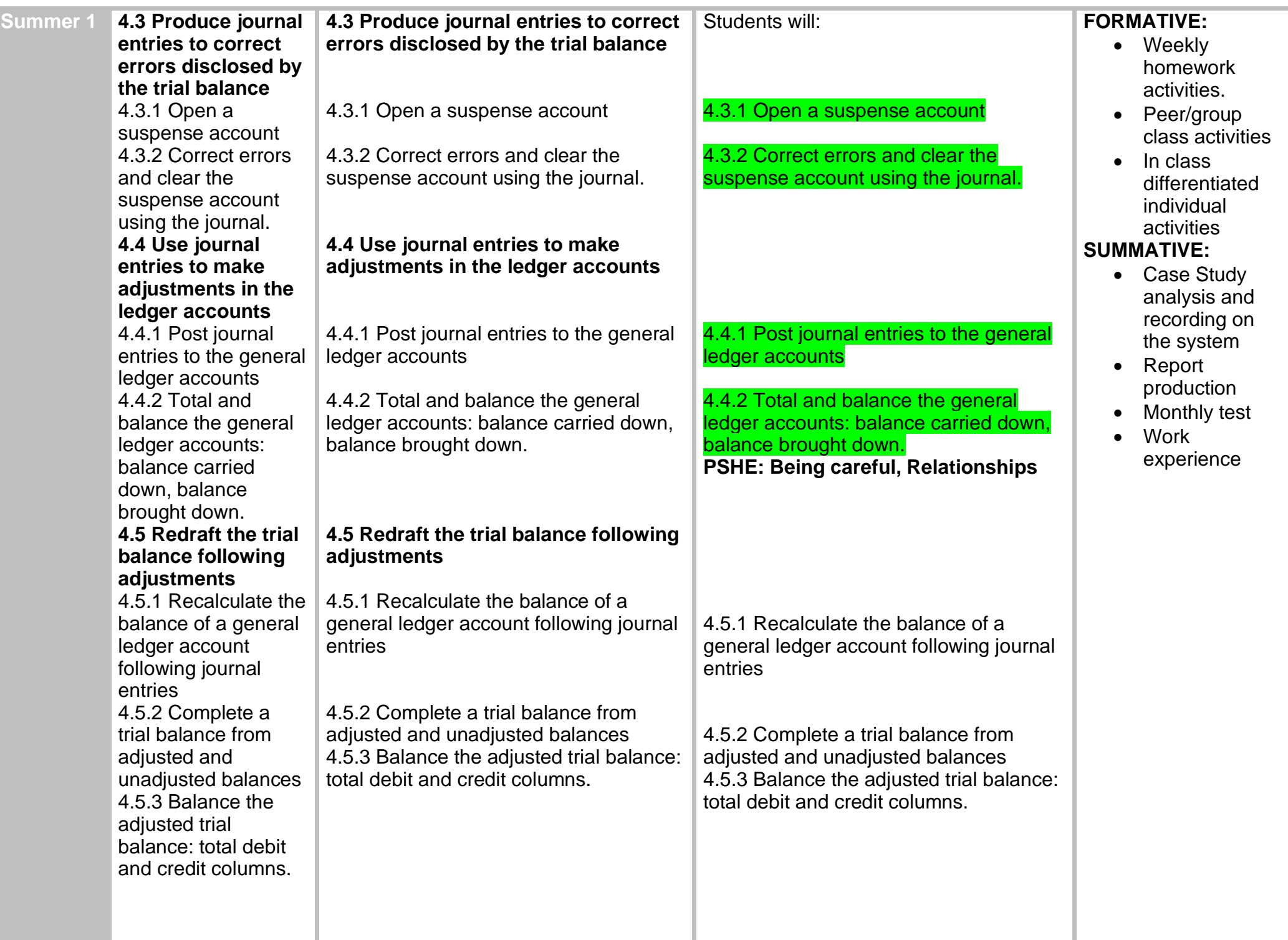

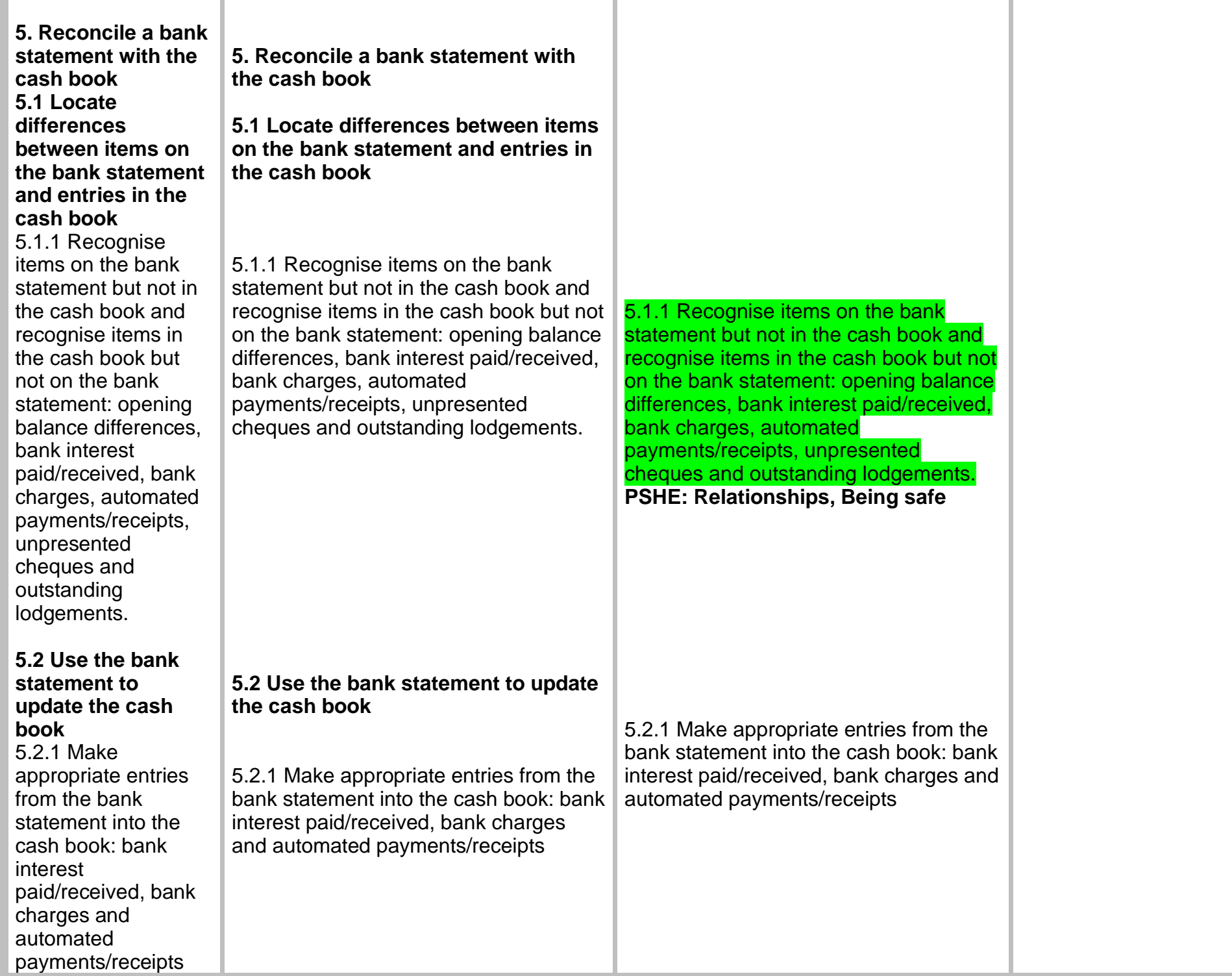

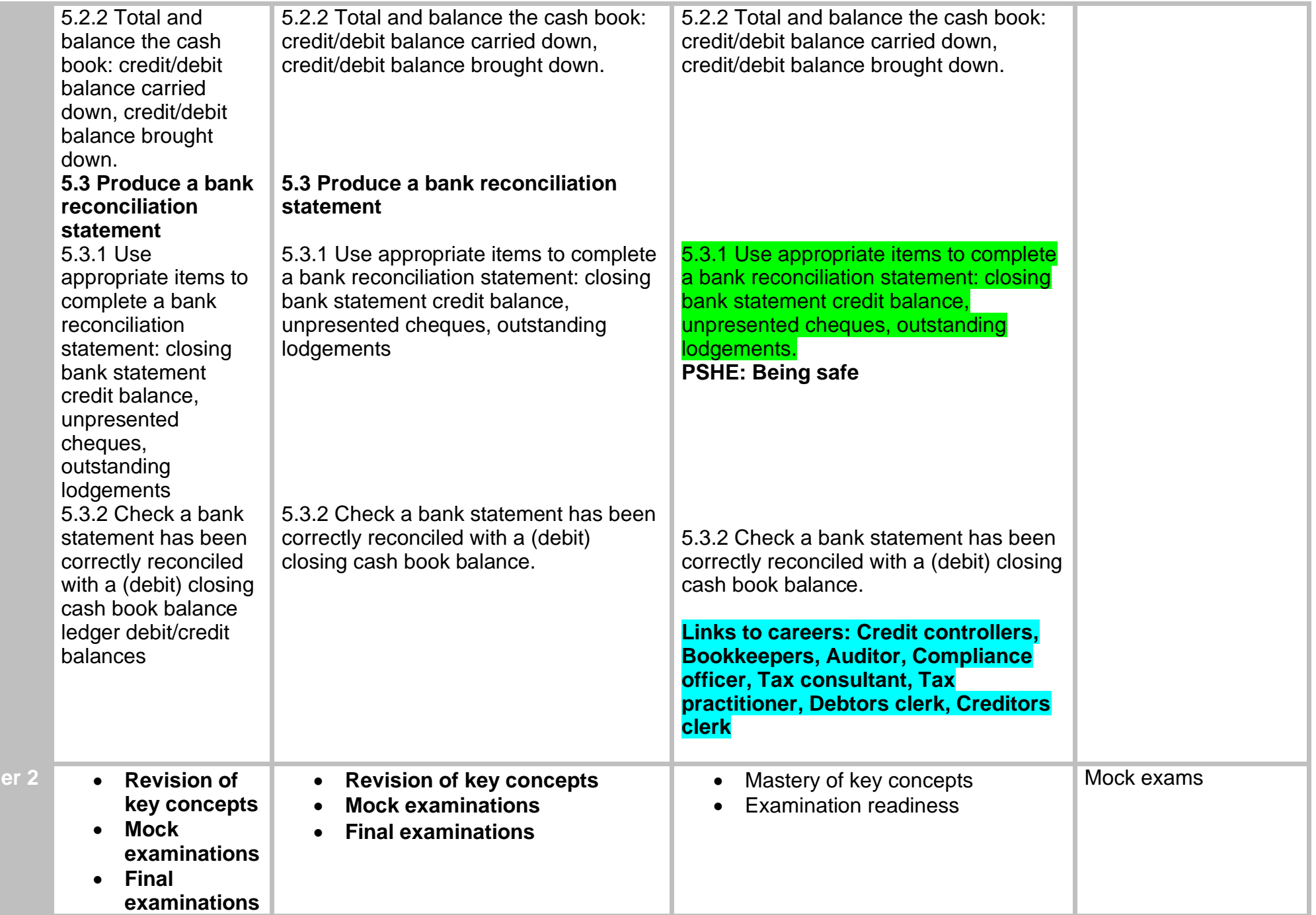

**Summ**